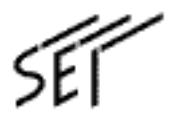

MegaBit Gear TE4100

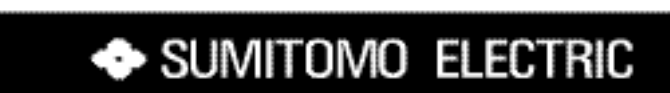

 $1.$  $2.$  $3.$  $4.$ 

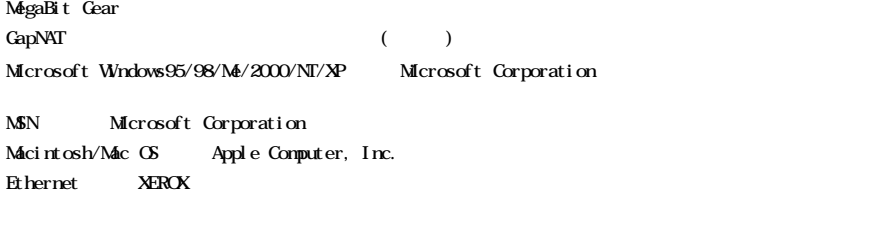

 $\circledR$  TM

This product includes software developed by the Apache Group for use in the Apache HTTP server project (http://www.apache.org/).

#### $GapNAT(G)$  obal address proxy with Network Address Translation)  $\overline{\text{ASL}}$

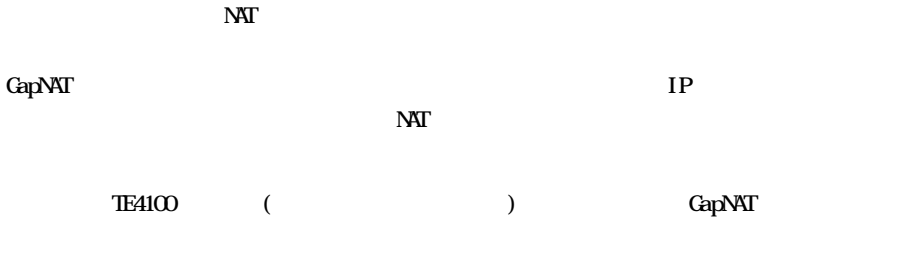

 $\rm{GapNAT}$ 

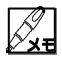

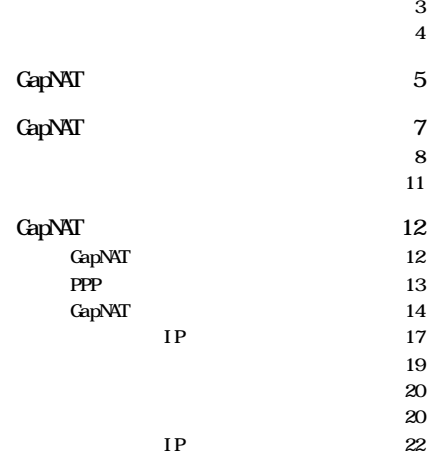

 $\mathbb{R}^n$  is the state of the state of the state of the state of the state of the state of the state of the state of the state of the state of the state of the state of the state of the state of the state of the state of

 $\mathbf{a}$ 

 $\overline{ABL}$  $2 \overline{ABL}$  $($ MegaBit Gear TE4100 (
) ADSL NAT  $1$  $NAT$  $\text{LAN}$ IP  $\blacksquare$  $IP$  $IP$  $\overline{N}$  $IP$ LAN IP  $IP$ 

 $\overline{A}$  ADSL $\overline{A}$  1

O

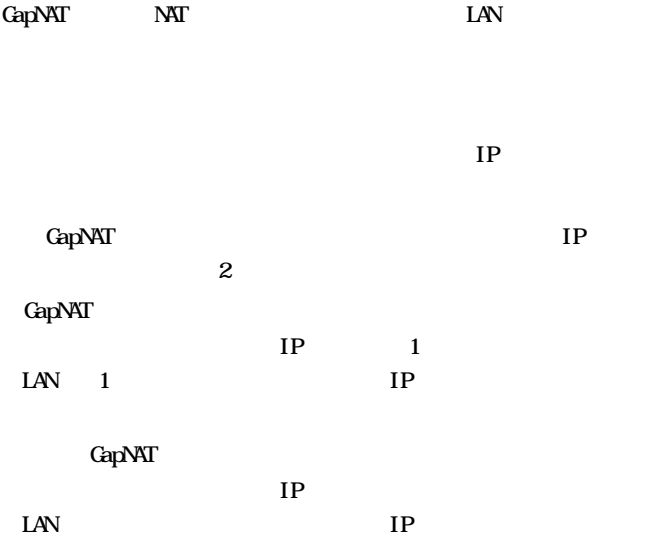

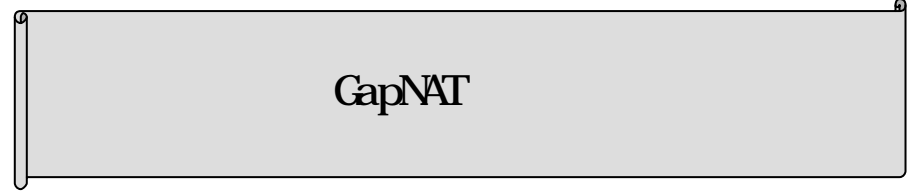

 $\rm GapNAT$ 

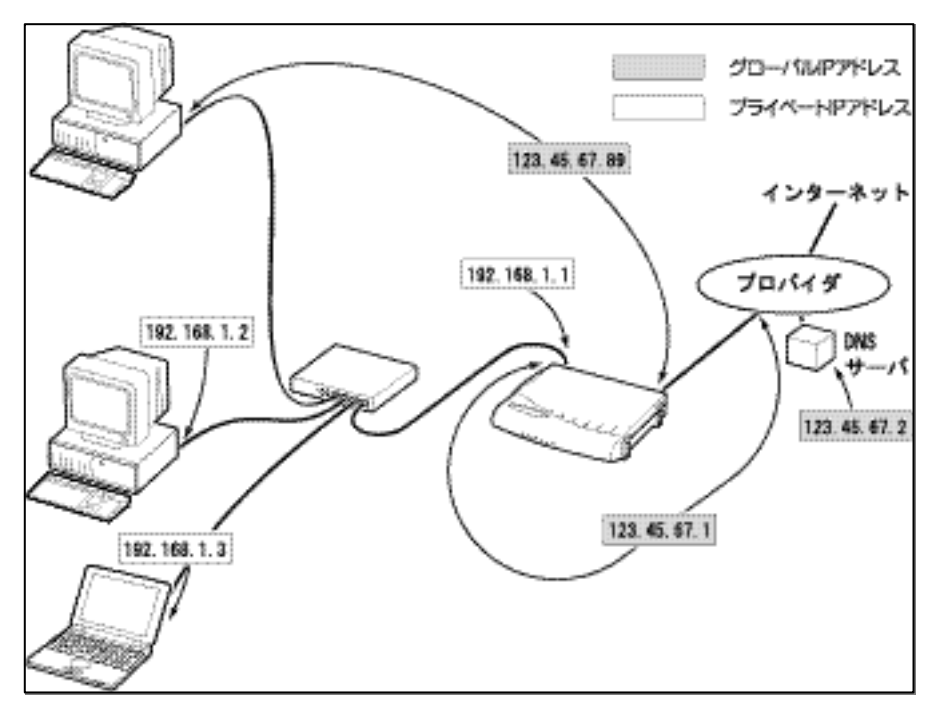

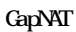

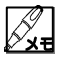

図中 IPアドレス すべて一例です

#### GapNAT ON

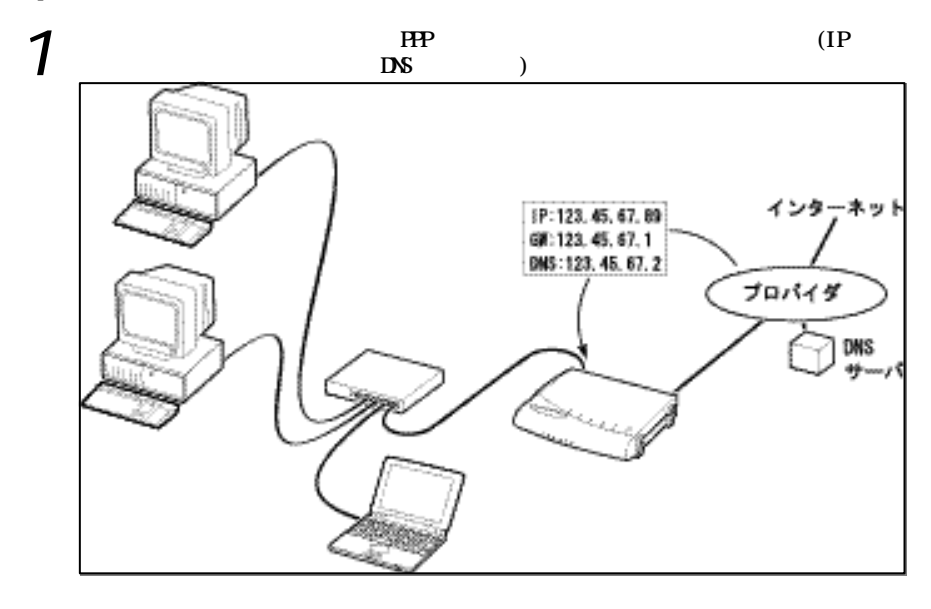

*2*

<u>LAN TP</u> TP

The state of the state of the state of the state of the state of the state of the state of the state of the state of the state of the state of the state of the state of the state of the state of the state of the state of t

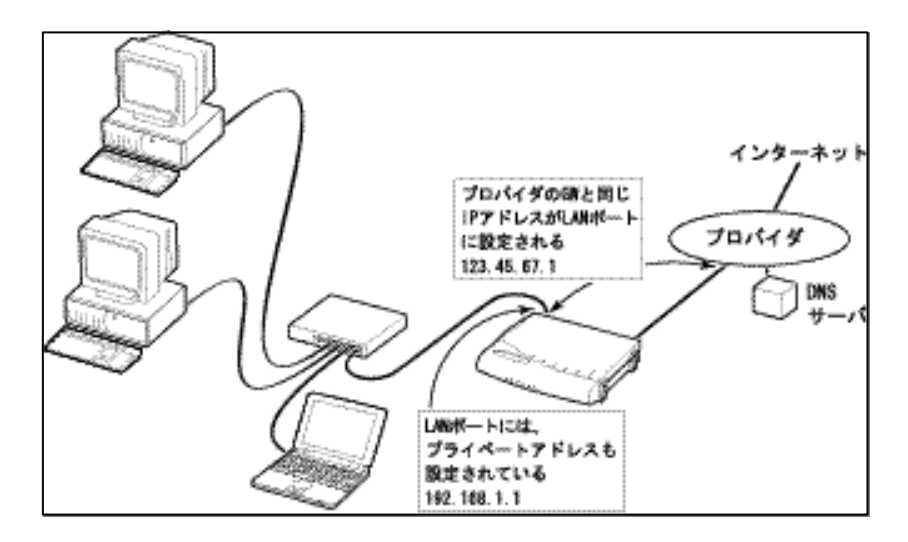

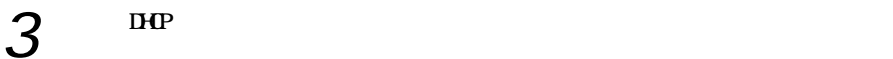

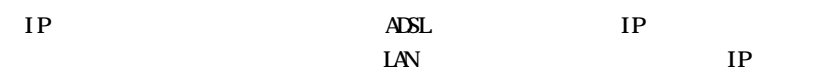

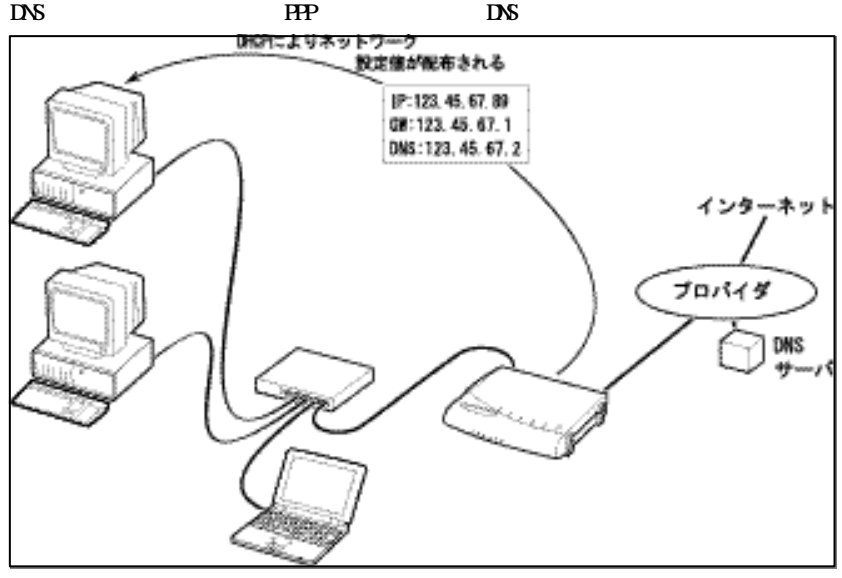

この結果 パソコン 本装置 ADSL 本装置 LAN プロバイダ デフォルトゲー

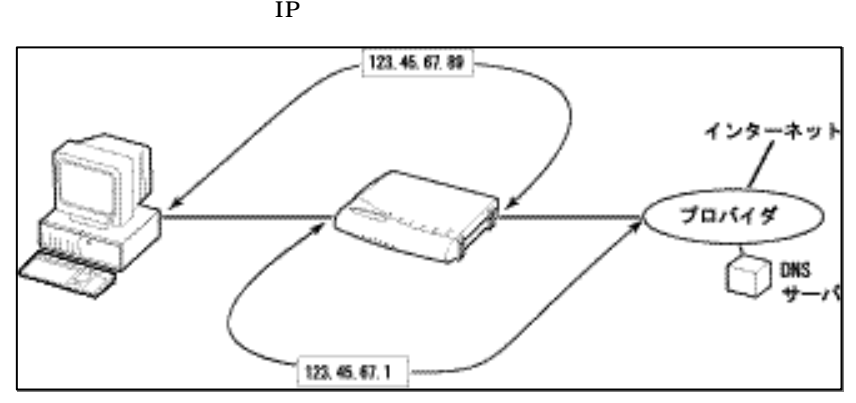

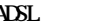

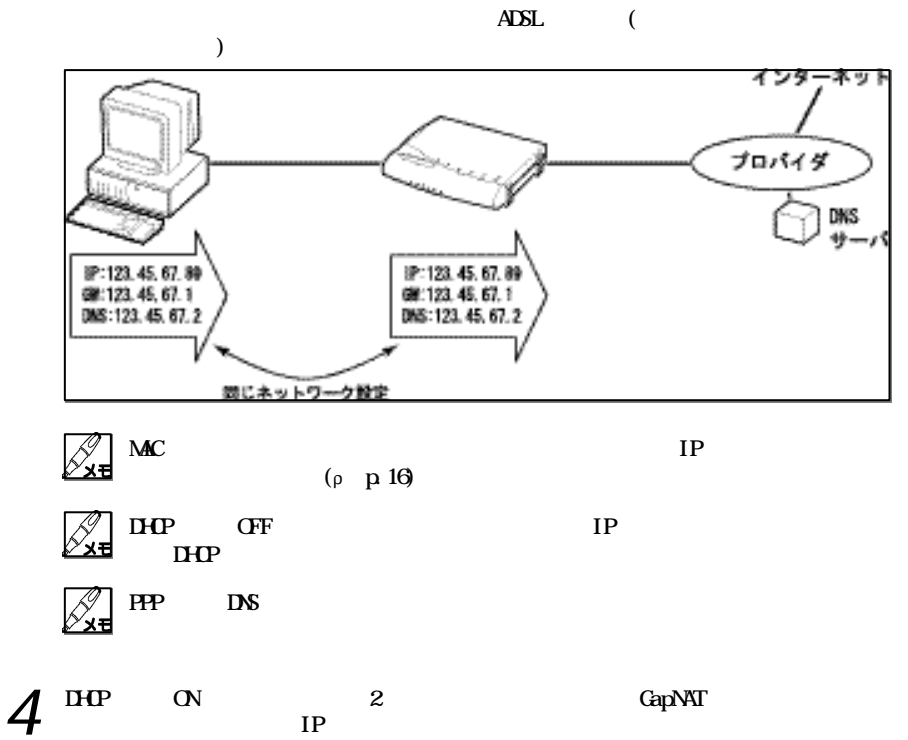

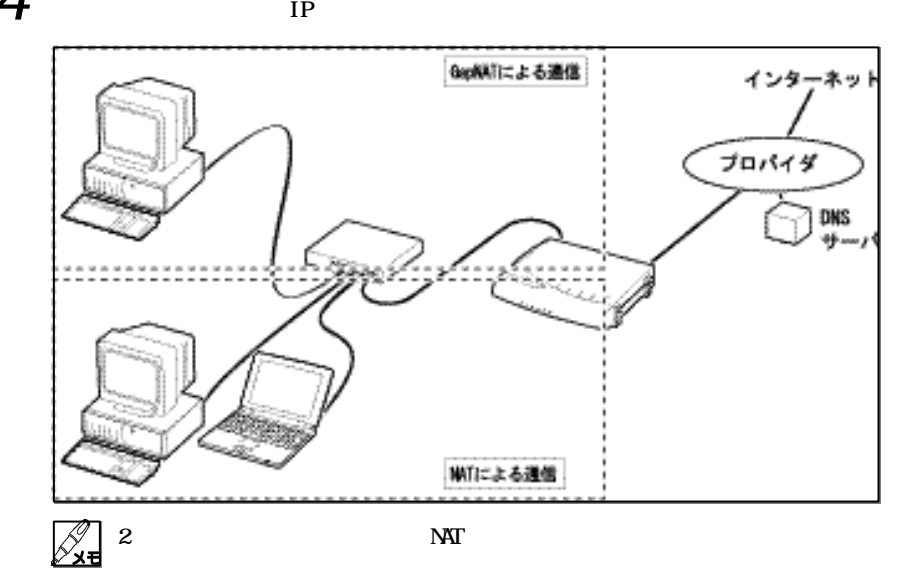

## GapNAT ON

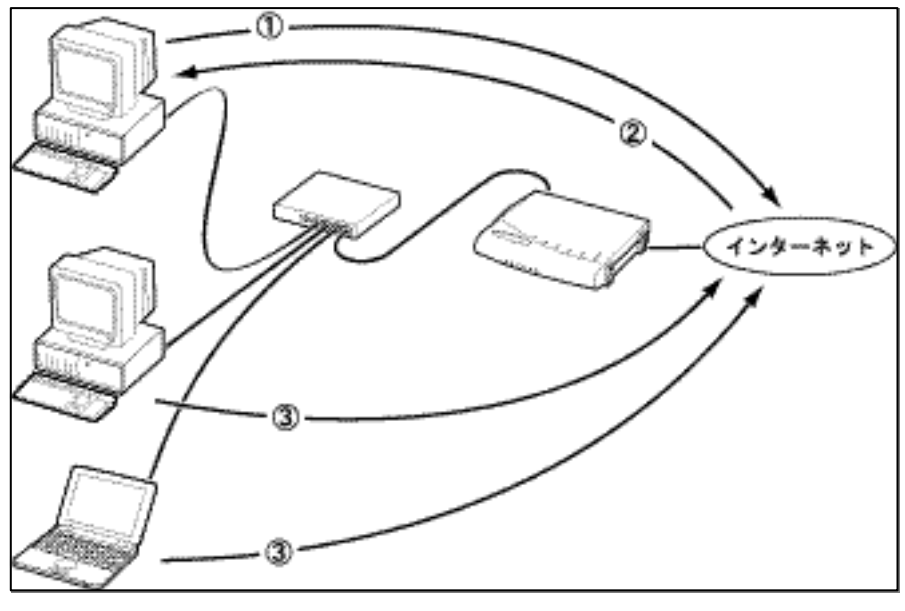

 $IP$ 

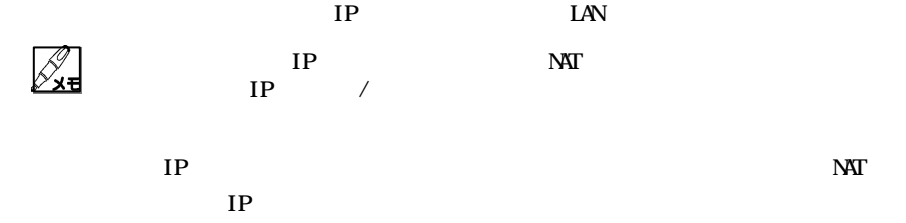

Ø

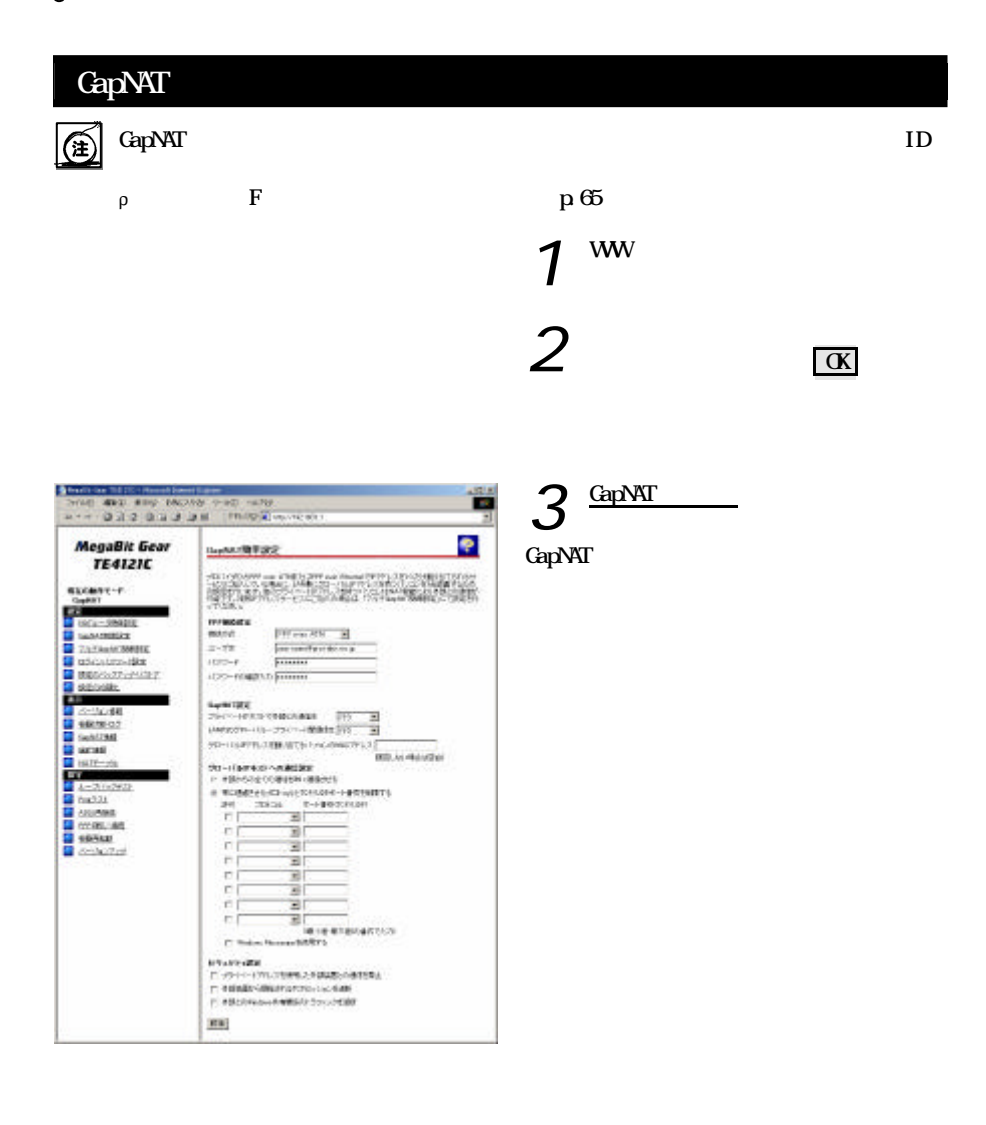

### PPP

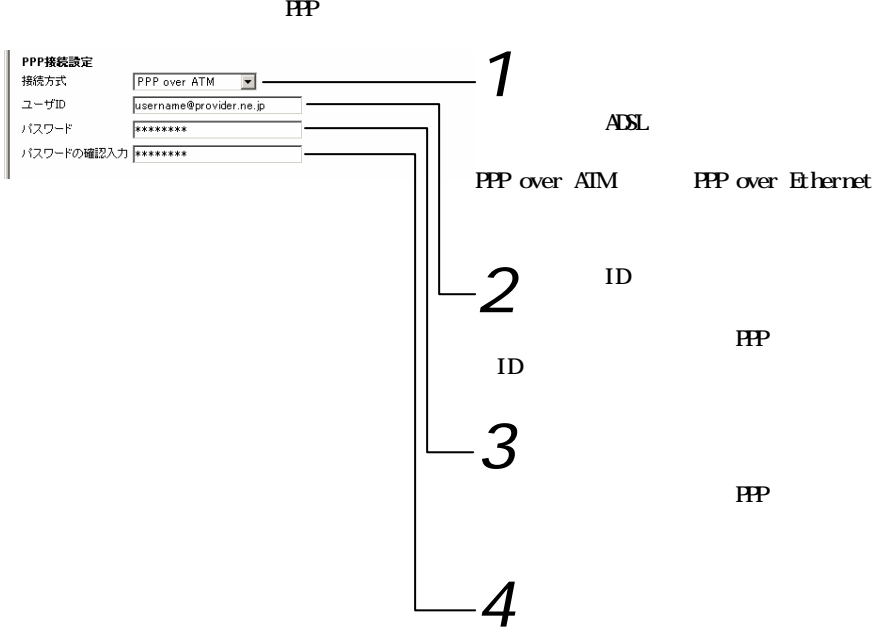

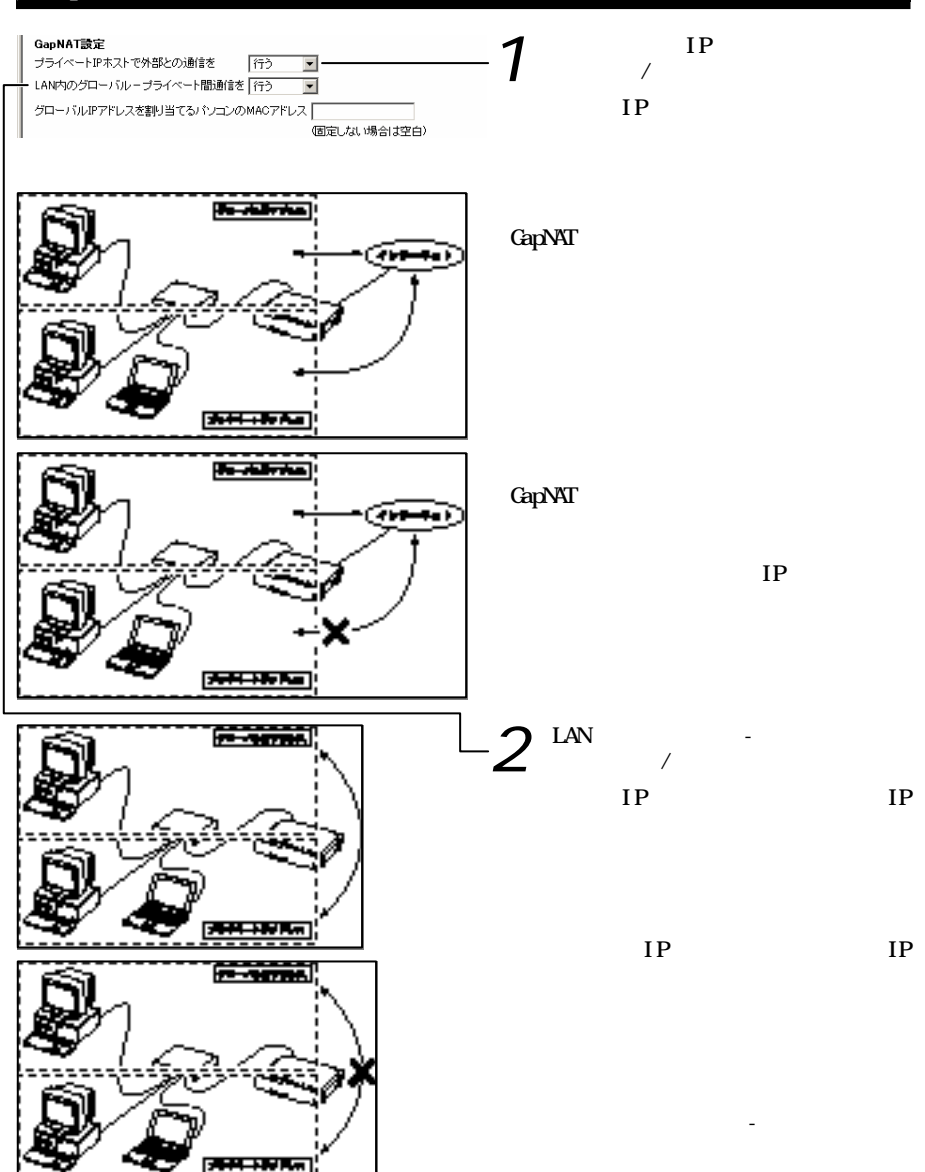

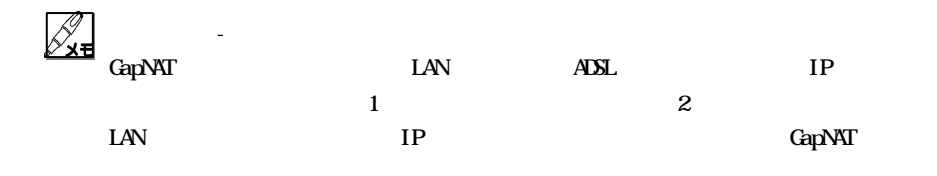

 $LN$   $2$ 

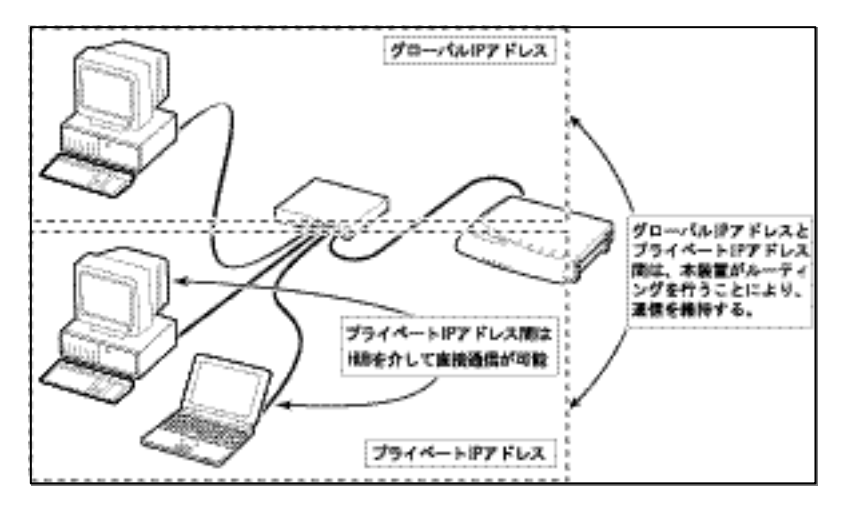

 $\mathbb{Z}$  - The state of  $\mathbb{Z}$  is the state of  $\mathbb{Z}$  in  $\mathbb{Z}$  is the state of  $\mathbb{Z}$ 

IP DMZ(DeMilitarized Zone)

 $\mathbb{Z}$ D.Z. DeMilitarized Zone)  $\text{LAN}$  $\text{LAN}$ 

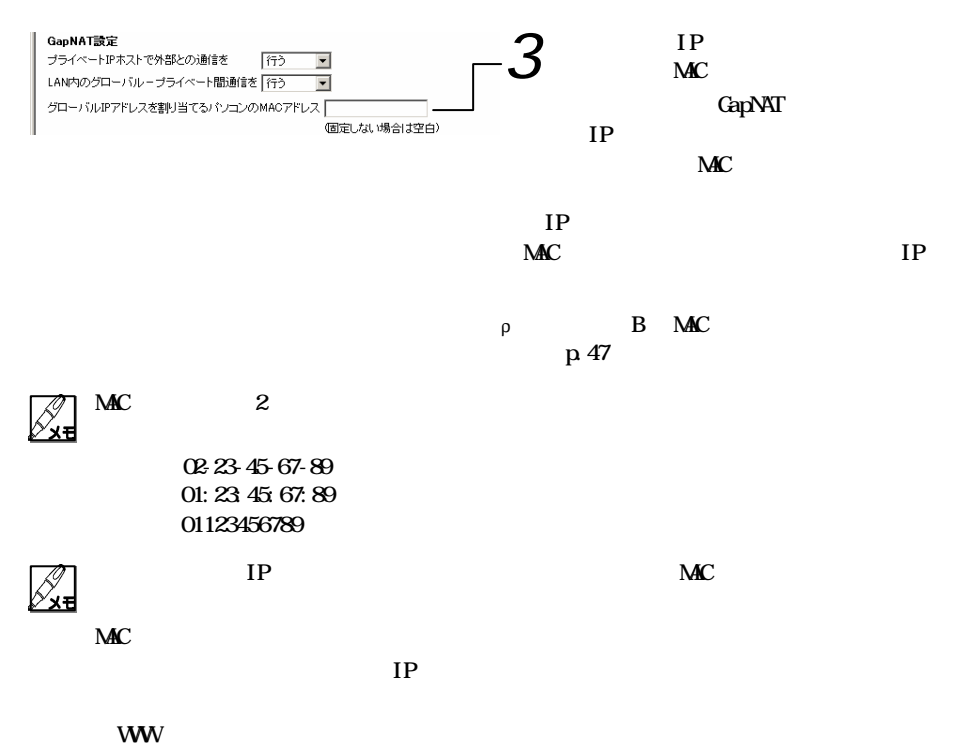

 $[GapNAT \t]$ 

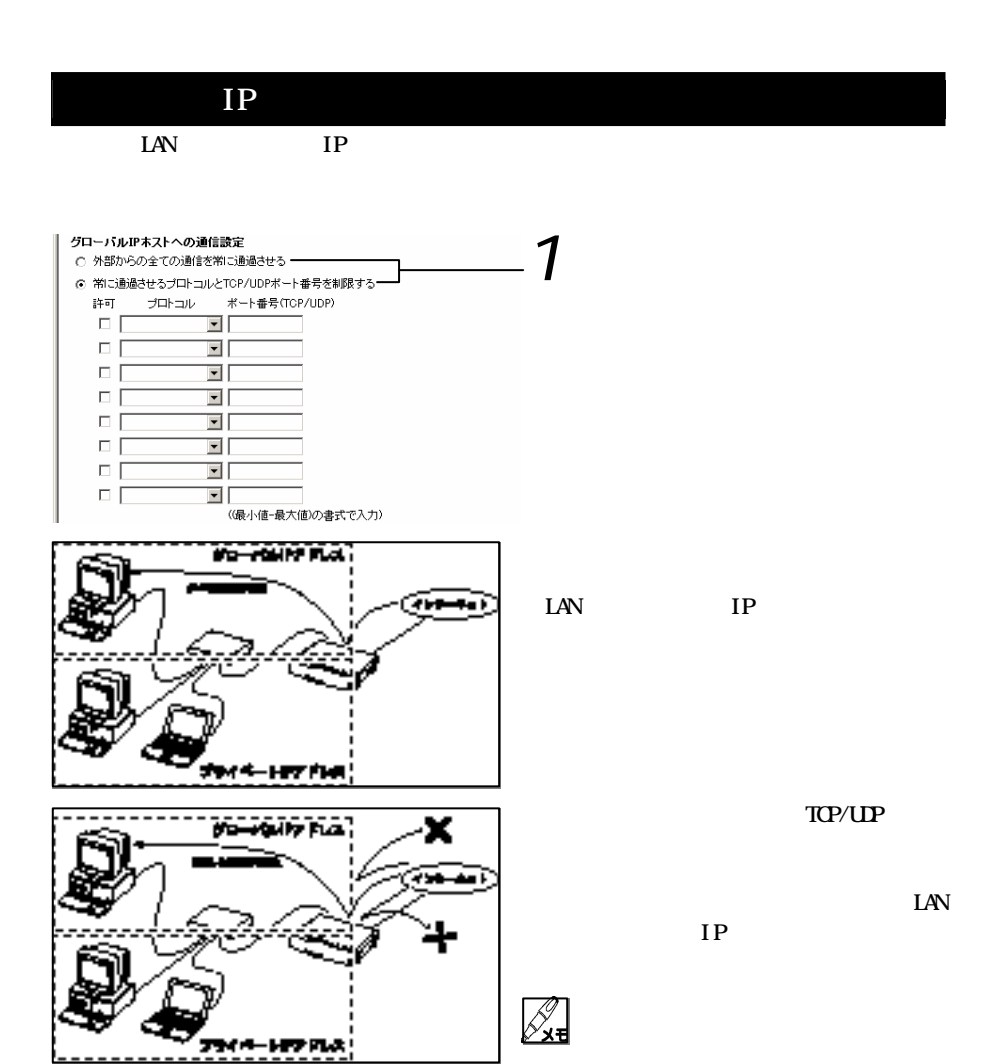

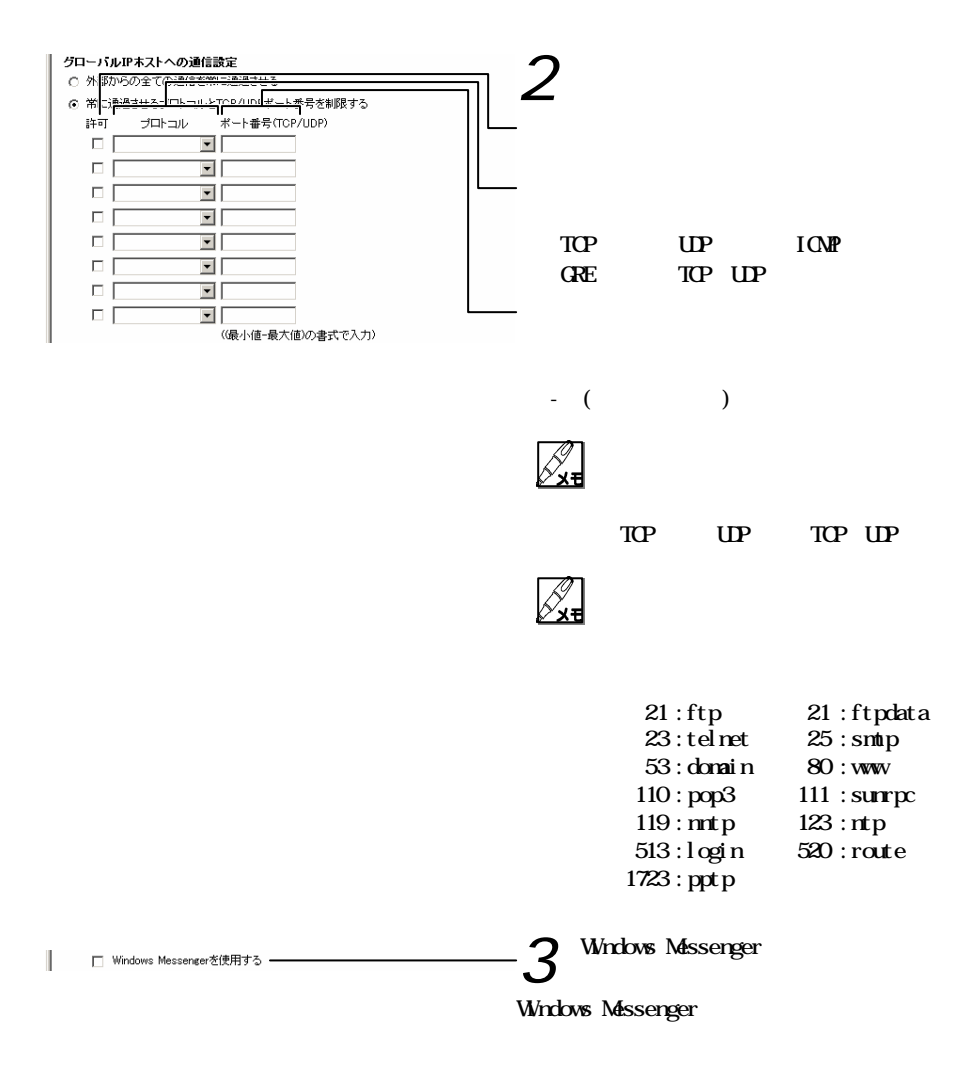

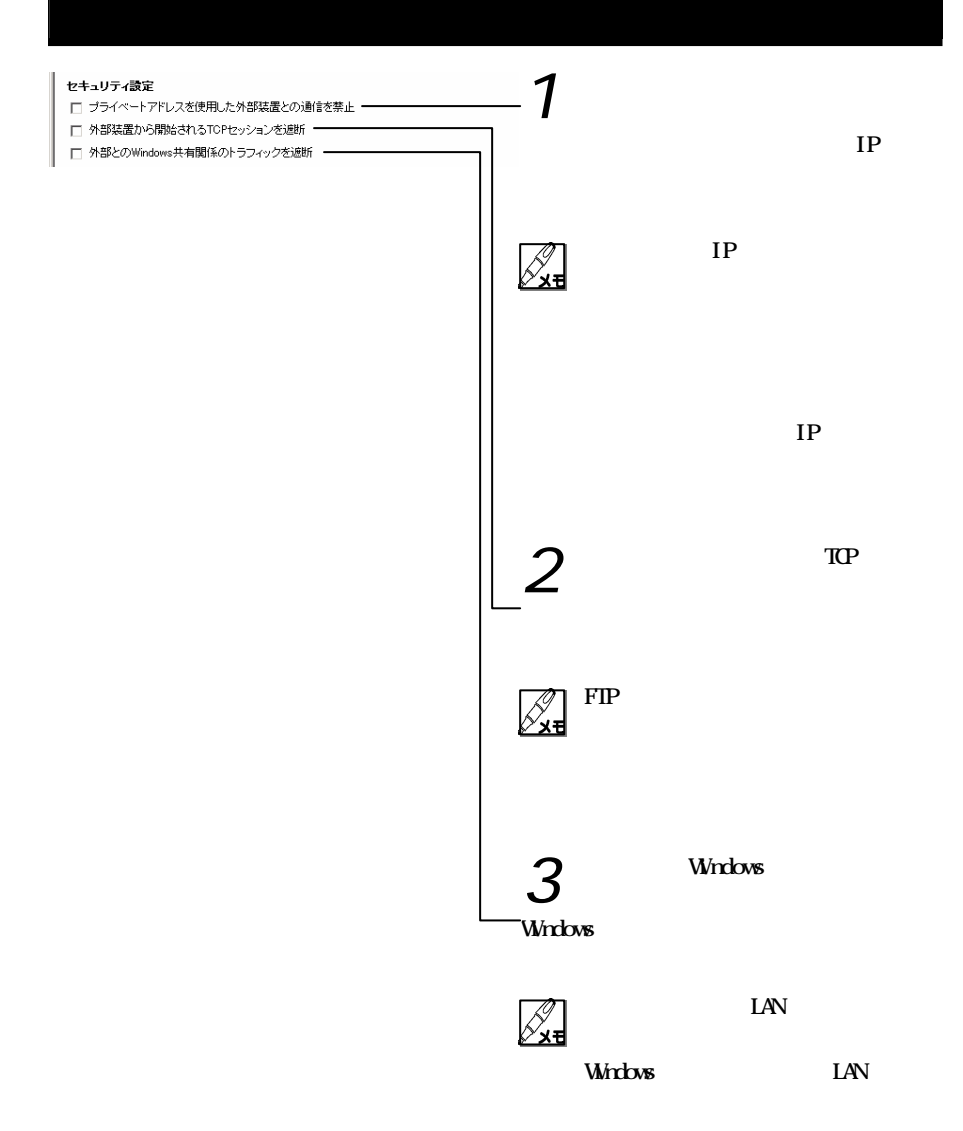

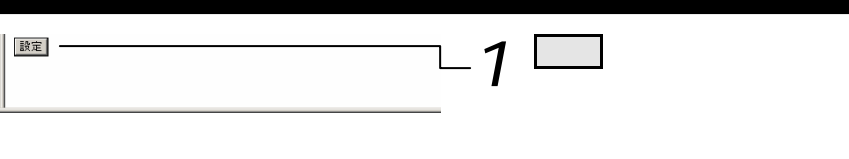

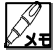

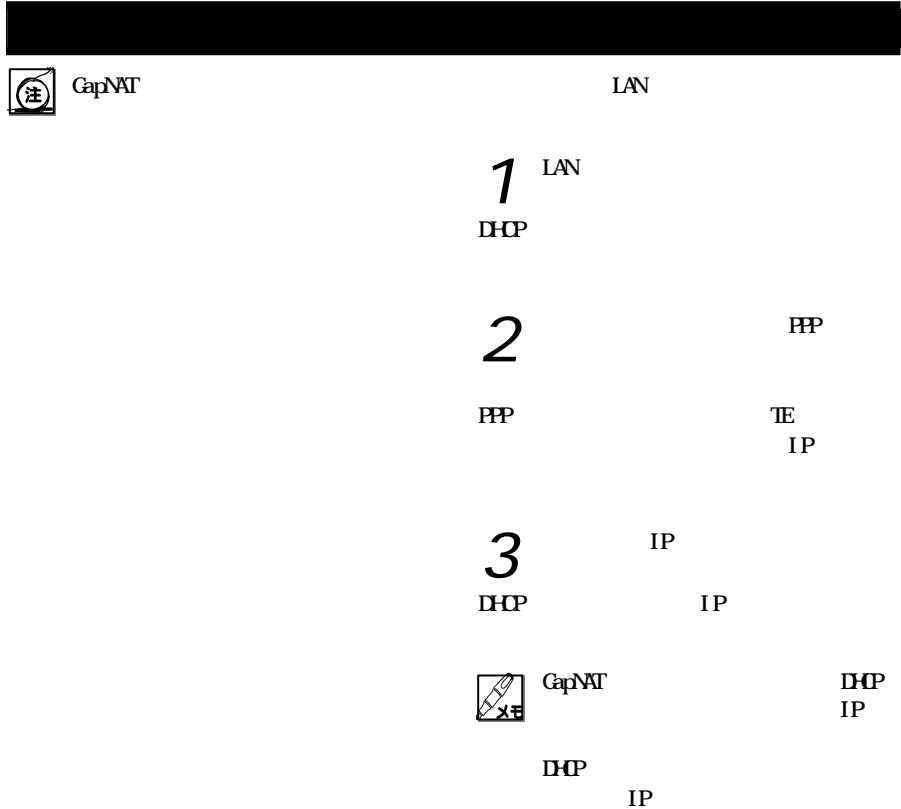

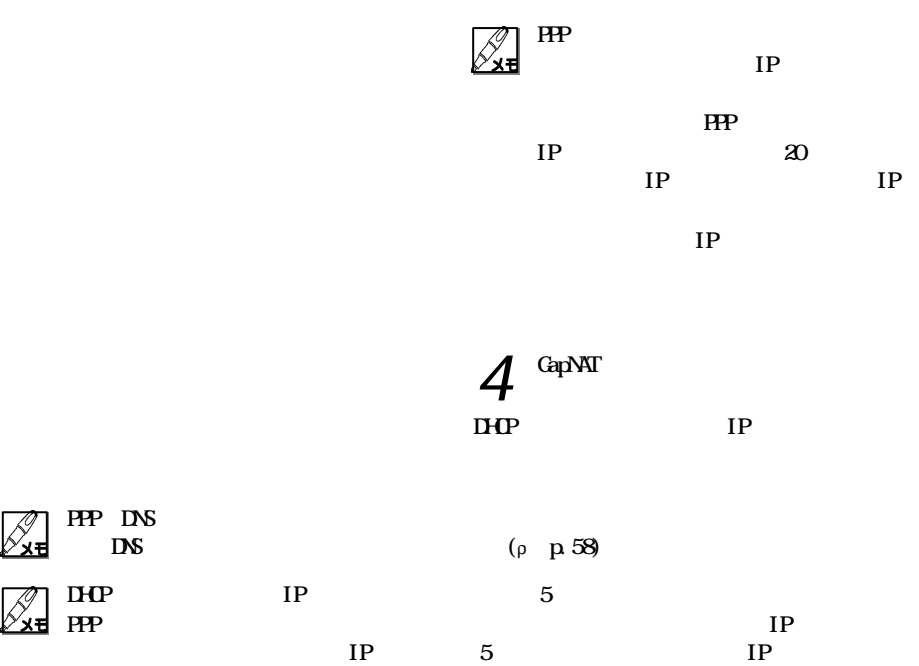

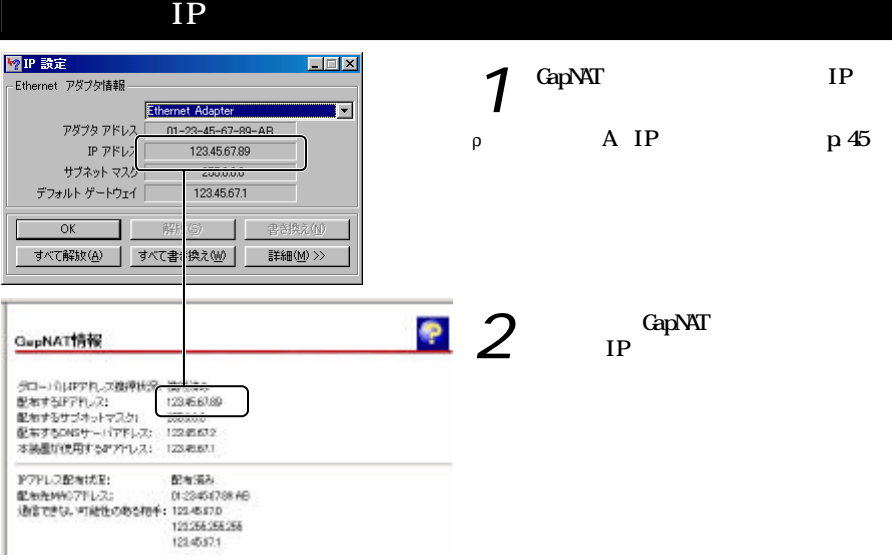

A Z ADSL (Subscriber Line) bps DHCP(Dynamic Host Configuration Protocol) IP  $\blacksquare$  $D H P$ DHCP <u>LAN</u> DHCP (Dynamic Host Configuration Protocol) LAN IP IP DMZ(DeMilitarized Zone) LAN  $\blacksquare$  $\mathbf{D} \mathbf{V} \mathbf{Z}$  $LA<sub>o</sub>$  $(LAN)$  $\lambda$  $\lambda$ WW<sub>W</sub> GapNAT LAN 想的 2 つのネットワーク その一方  $\overline{D}$ DNS (Domain Name Service/System) TCP/IP IP ( ) and the state of  $\mathcal{O}(\mathcal{A})$ LAN(Local Area Network) the m the state of the state of the state of the state of the state of the state of the state of the state of the state of the state of the state of the state of the state of the state of the state of the state of the stat  $1 \mathbf{M} \qquad \mathbf{G} \qquad \quad \mathbf{/}$ Ethernet PPP(Point to Point Protocol) PPPoA(PPP over ATM) ATM PPP IP RFC2364  $IP$  $IP$   $IP$ MAC  $IP$  $6\,$ NAT(Network Address Translarion) RFC1631 NAT THE I  $IP$  $IP$  $1$  IP LAN  $IP$ トントリング トライム NAT<br>アメリカのメイク 2012年 10月11日 10月11日 10月11日 10月11日 10月11日 10月11日 10月11日 10月11日 10月11日 10月11日 10月11日 10月11日 10月11日 10月1

*23*

PPPoE(PPP over Ethernet)  $\begin{tabular}{lllll} \multicolumn{2}{l}{{\bf{Et} hernet}} & & {\bf PPP} & & ( & ) \\ \multicolumn{2}{l}{\bf{DPP}} & & & ( & ) \\ \multicolumn{2}{l}{\bf{DPP}} & & & ( & ) \\ \multicolumn{2}{l}{\bf{DPP}} & & & ( & ) \\ \multicolumn{2}{l}{\bf{DPP}} & & & ( & ) \\ \multicolumn{2}{l}{\bf{DPP}} & & & ( & ) \\ \multicolumn{2}{l}{\bf{DPP}} & & & ( & ) \\ \multicolumn{2}{l}{\bf{DPP}} & & & ( & ) \\ \multicolumn{2}{l}{\bf{DPP}} & & & ( & ) \\ \multicolumn$ Ethernet 直接 PPP 接続 ためのプロトコル  $\sim$  2  $\sim$  2  $\sim$ PPPoE PPPoE  $ROM$ IP (Private IP Address) RFC1597

Et hernet

IP (Global IP Address) T<sub>P</sub>  $IP$ 

#### N C(Network Information Center)

 $IP$ 

きるプライベート IP アドレス 登場したため  $IP$  $\text{LAN}$  $($  $\mathcal{L}$ ) we have the set of  $\mathcal{L}$ 

 $IP$  $(P \cap IP)$ TP  $IP$ IP ( ) Ploxy  $NAT$  $IP$ 

10.0.0.0 10.255.255.255 172.16.0.0 172.31.255.255 192.168.0.0 192.168.255.255 TP  $\blacksquare$ 

TCP/IP

 $M_{\rm{C}}$ 

TCP/IP UDP/IP

Services

 $(HB)$ 10BASE-T WWW FTP 1

WW FIP

IANA(Internet Assigned Numbers Autrhority) Well-known

#### MegaBit Gear TE4100

GapNAT

 $2002 \t 4 \t 1$ 

http://www.megabitgear.com